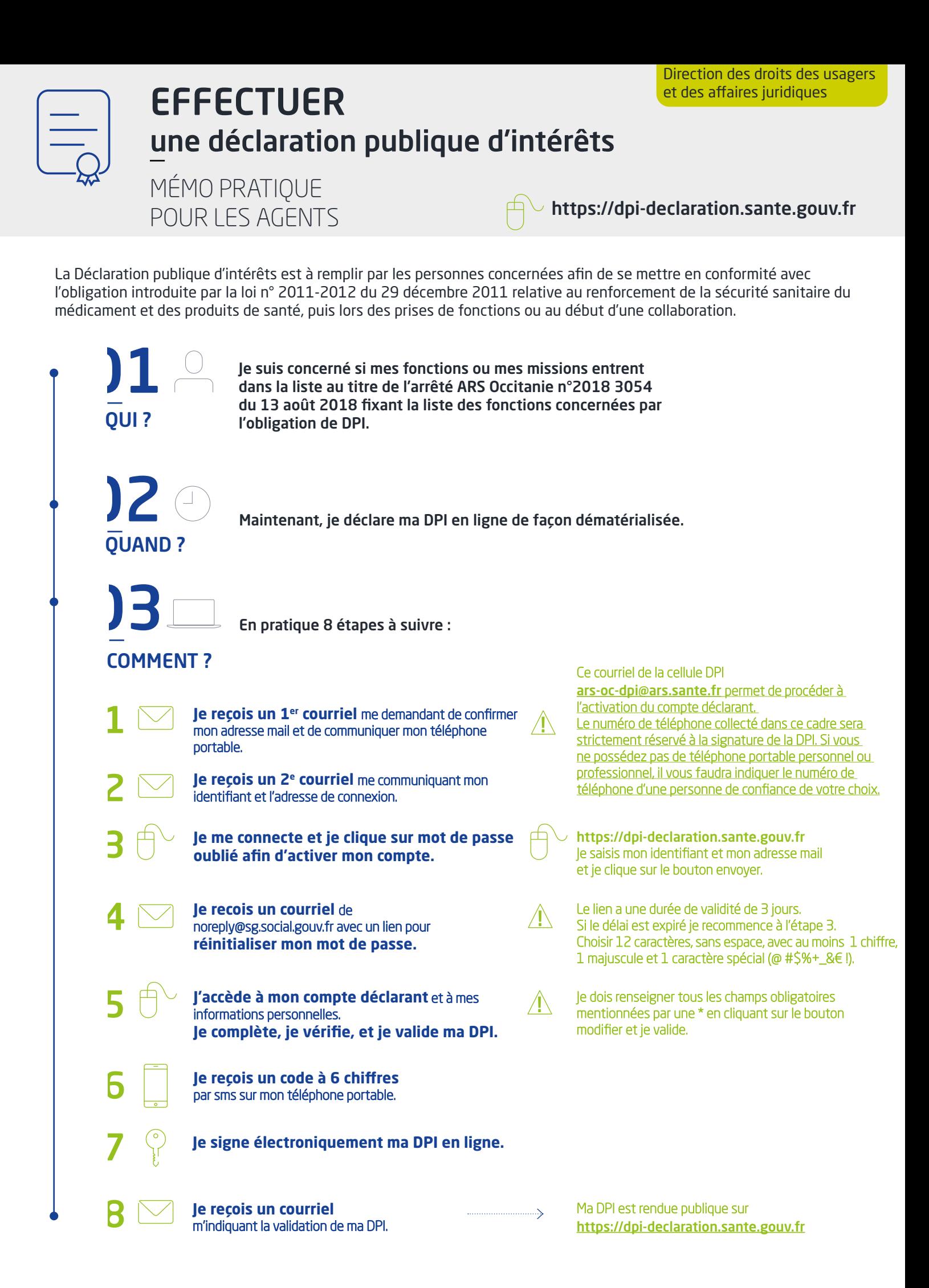

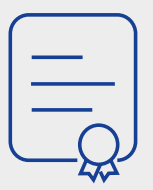

## **EFFECTUER** une déclaration publique d'intérêts

MÉMO PRATIQUE POUR LES AGENTS

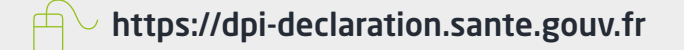

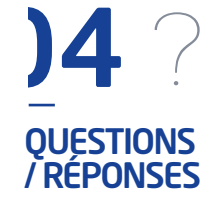

## **J'ai oublié de déclarer un lien d'intérêts,**

**ma situation a changé… Comment puis-je mettre à jour ma déclaration ?** • Je me connecte au site unique de télédéclaration et je modifie ma DPI.

**Que se passe-t-il si je décide de ne pas remplir la DPI à laquelle je suis soumis ?** • La DPI est une obligation légale dont l'irrespect peut avoir des conséquences importantes. Le fait pour un agent occupant l'une des fonctions listées par l'arrêté précité de ne pas remettre une déclaration publique d'intérêt est passible d'une sanction pénale, prévue dans les dispositions des articles L. 1454-2 et L.1454-4 du Code de la Santé publique.

**A qui puis-je m'adresser si je rencontre des difficultés pour remplir ma déclaration ?** • Vous pouvez envoyer vos questions par courriel à **[ars-oc-dpi@ars.sante.fr](mailto:ars-oc-dpi%40ars.sante.fr?subject=)**

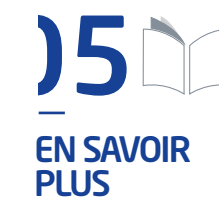

**[Le manuel utilisateur déclarant](https://www.occitanie.ars.sante.fr/media/23950/download?inline)**

**[Les Textes réglementaires](https://www.occitanie.ars.sante.fr/media/23947/download?inline)**